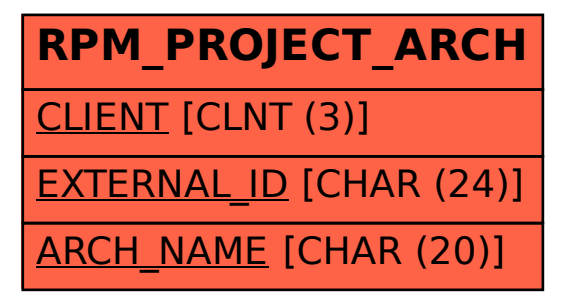

## SAP ABAP table RPM\_PROJECT\_ARCH {Projects in archive}